## SAP ABAP table /ISDFPS/MCHG\_SUP\_REL\_LOG {Field Catalog Output Support Relationships Mass Change}

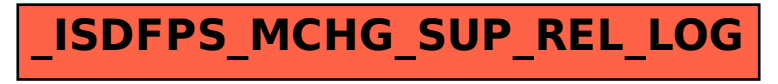